# **CSS 2 VISUAL CHEAT SHEET** ★ **ESSENTIAL REFERENCE GUIDE TO CASCADING STYLE SHEETS LEVEL 2**

*"myid".*

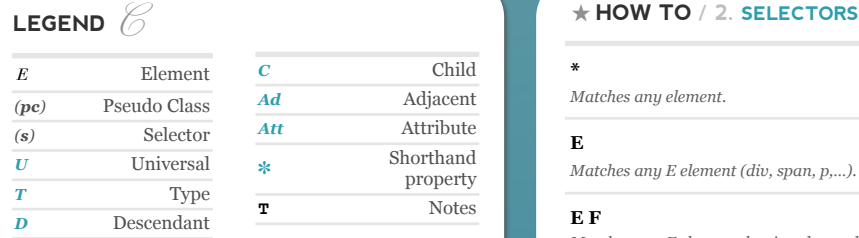

#### **Designed by Antonio Lupetti**

*• http://woorkup.com • http://www.twitter.com/woork*

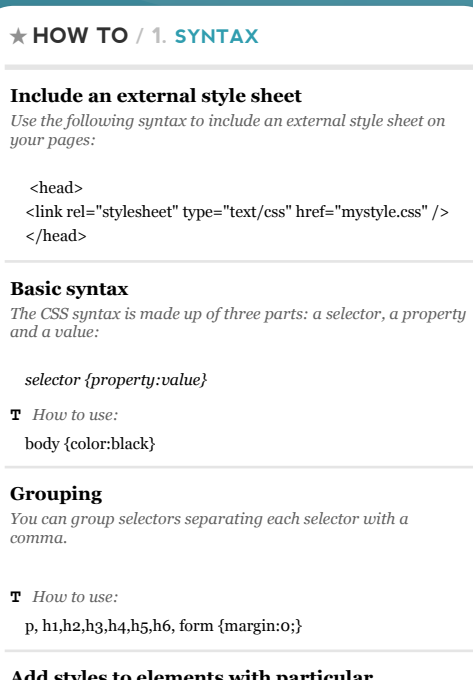

#### **Add styles to elements with particular attributes**

*You can also apply styles to HTML elements with particular attributes. The style rule below will match all input elements that have a type attribute with a value of "text".*

**T** *How to use:*

input[type="text"] {background-color:blue}

#### **Comments**

*A comment will be ignored by browsers.*

**T** *How to use:*

/\* This is a comment \*/

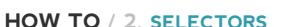

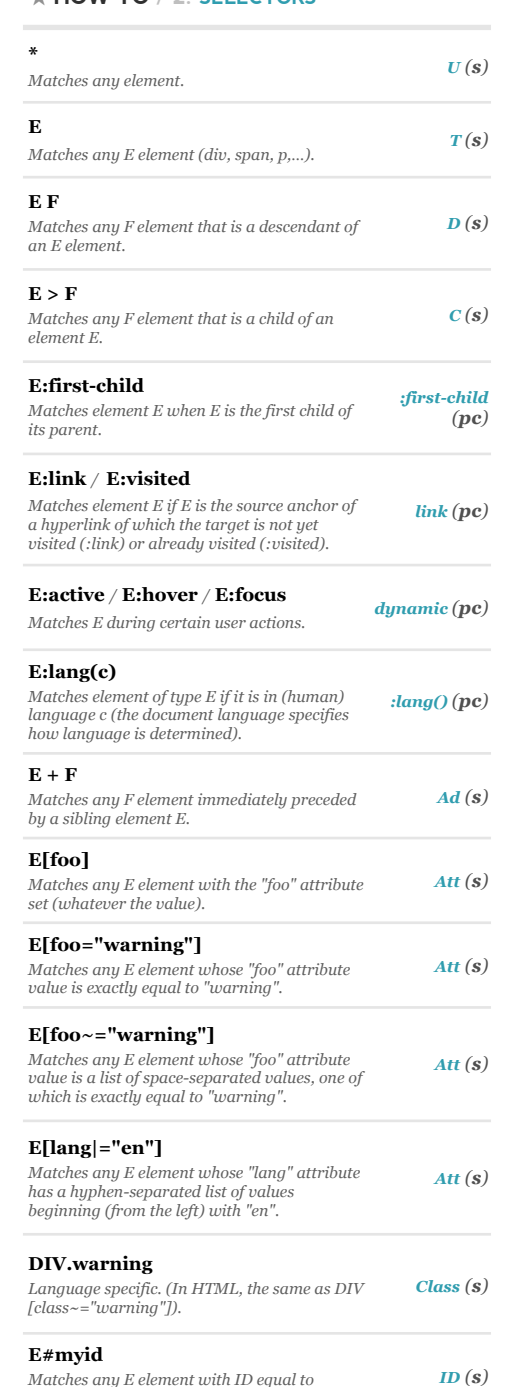

# ★ **PSEUDO CLASSES**

**:active** *Adds a style to an element that is activated.*

**T** *How to use:*

*a:active must come after a:hover in the CSS definition in order to be effective.*

**:after**

*Adds content after an element.*

**:before** *Adds content before an element.*

**:first-child** *Adds a style to an element that is the first child of another element.*

**:first-letter** *Adds a style to the first character of a text.*

**:first-line** *Adds a style to the first line of a text.*

**:focus** *Adds a style to an element that has keyboard input focus.*

**:hover** *Adds a style to an element when you mouse over it.*

#### **T** *How to use:*

*a:hover must come after a:link and a:visited in the CSS definition in order to be effective.*

**:lang** *Adds a style to an element with a specific lang attribute.*

**:link**

*Adds a style to an unvisited link.*

**:visited** *Adds a style to a visited link.*

#### ★ **SIZE AND COLORS**

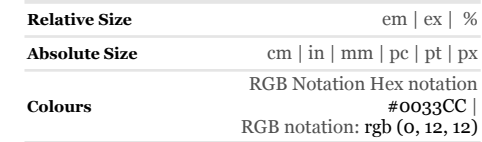

# ★ **BACKGROUND**

✽ **background** *Sets all the background properties in one declaration.*

**background-attachment**

*Sets whether a background image is fixed or scrolls with the rest of the page.*

**background-color** *Sets the background color of an element.*

*color\_name* |  $hex$ <sub>number</sub> *rgb\_number* | transparent | inherit

scroll | fixed | inherit

**background-image** *Sets the background image for an element.*

url(*'image\_url'*) | none | inherit

**background-position** *Sets the starting position of a background image.*

top right | center left | center center | center right | bottom left | bottom center | bottom right | *x% y%* | *x-pos ypos* | inherit

top left | top center |

**background-repeat** *Sets how a background image will be* 

repeat | repeat-x | repeat-y | no-repeat | inherit

# $\star$  **FONT**  $\overline{f}$

*repeated.*

✽ **font** *Sets all the font properties in one declaration.*

**font-family** *Specifies the font family for text. family-name | generic-family* xx-small | x-small | small |

**font-size** *Specifies the font size of text.*

medium | large | x-large | xx-large | smaller | larger | *length* | *%* | inherit

**font-style** *Specifies the font style for text.* normal | italic | oblique | inherit

### **font-variant**

*Specifies whether or not a text should be displayed in a small-caps font.* normal | small-caps |

**font-weight** *Specifies the weight of a font.*

normal | bold | bolder | lighter | 100 | 200 | 300 | 400 | 500 | 600 | 700 | 800 | 900 | inherit

inherit

# **CSS 2 VISUAL CHEAT SHEET** ★ **ESSENTIAL REFERENCE GUIDE TO CASCADING STYLE SHEETS LEVEL 2**

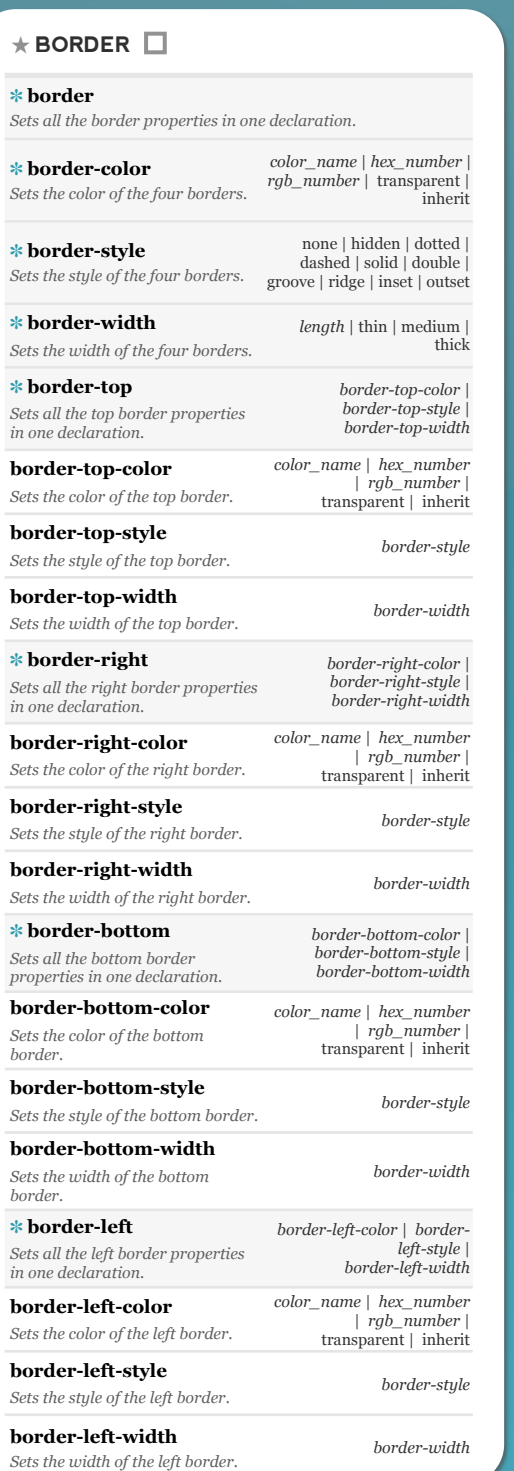

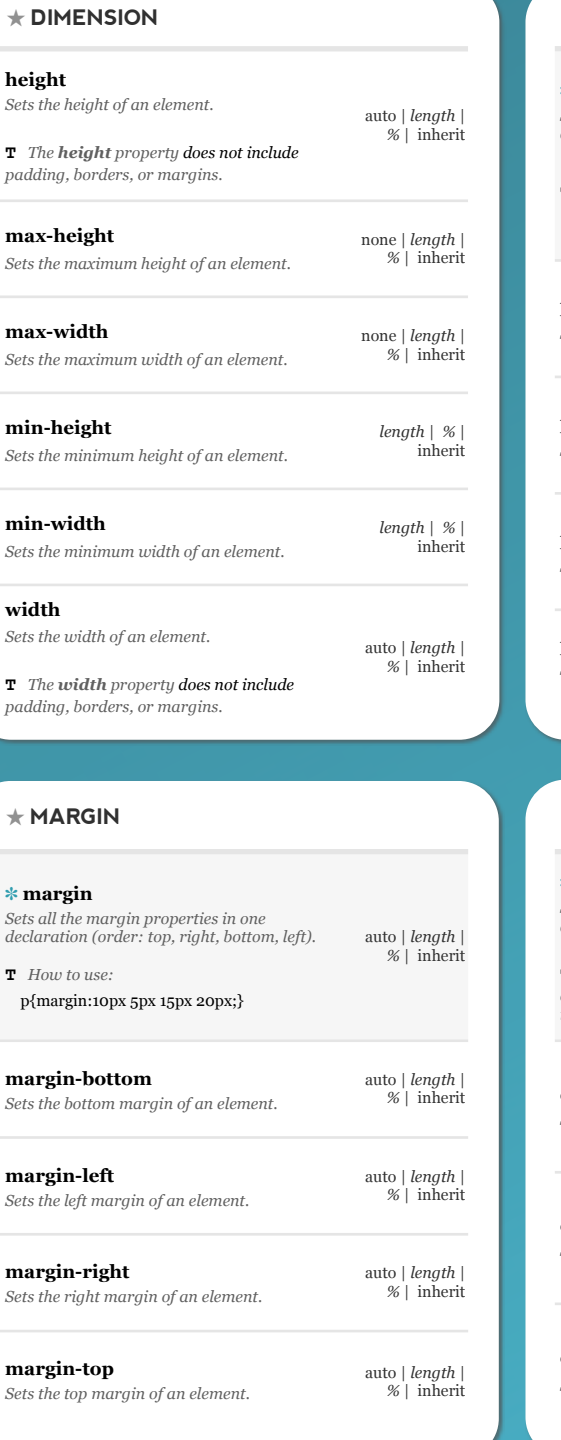

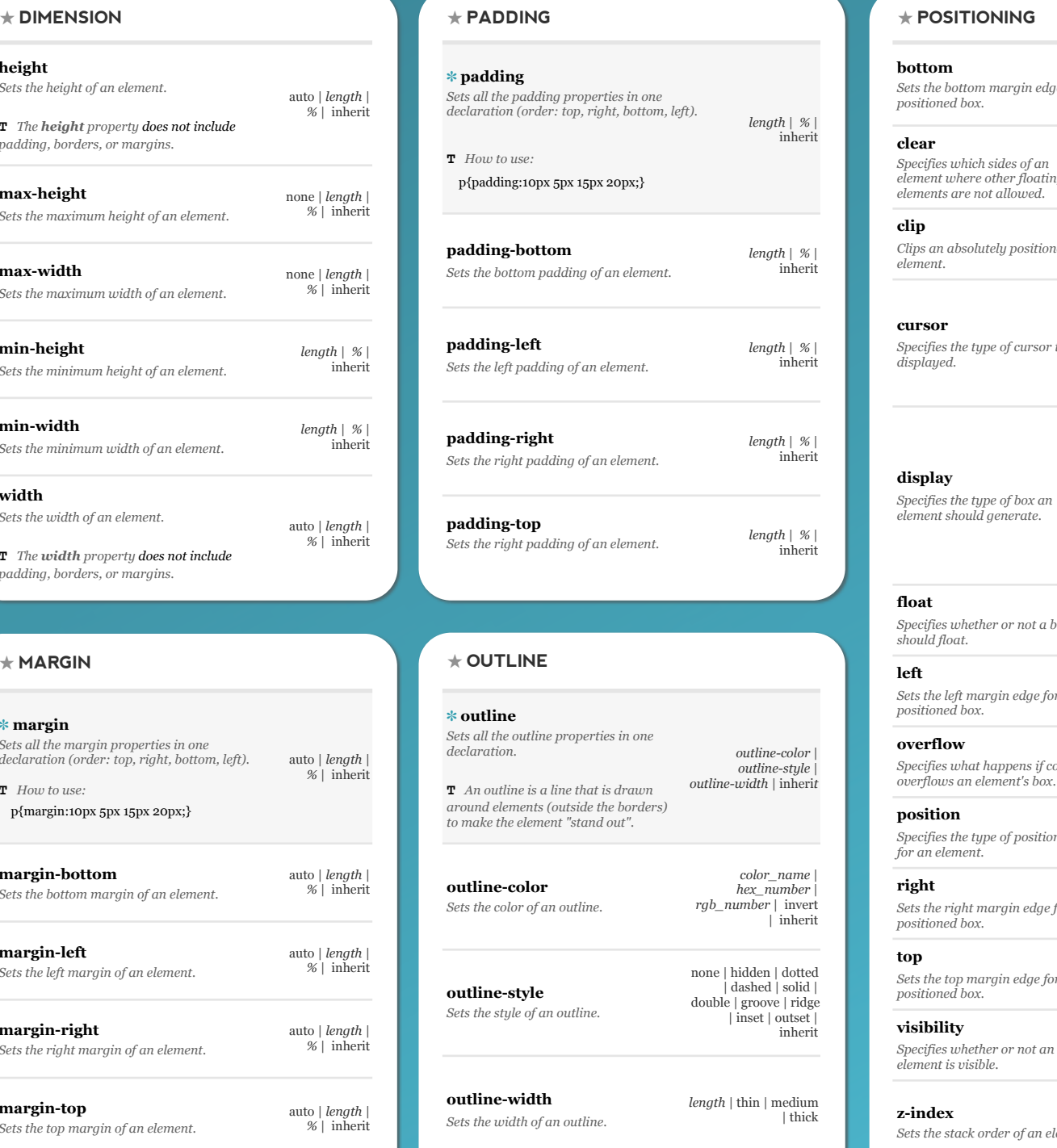

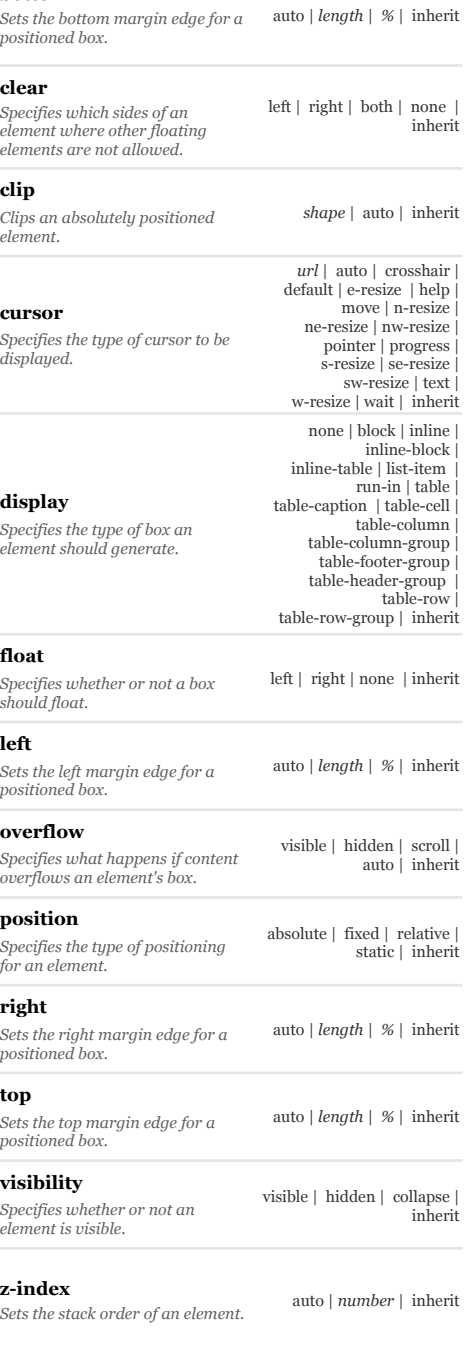

# **CSS 2 VISUAL CHEAT SHEET** ★ **ESSENTIAL REFERENCE GUIDE TO CASCADING STYLE SHEETS LEVEL 2**

✽ **list-style** *Sets all the properties for a list in one declaration.*

 $list-style-type$ *list-style-position* | *list-style-image* | inherit

**list-style-image** *Specifies an image as the list-item marker. url* | outside | inherit

**list-style-position**

*Specifies where to place the listitem marker.* inside | outside | inherit

**list-style-type** *Specifies the type of list-item marker.*

decimal | decimal-leading-zero | georgian | lower-alpha lower-greek | lower-latin | lower-roman | upper-alpha | upper-latin | upper-roman | inherit

none | circle | disc | square | armenian

★ **TABLE**

**border-collapse** *Specifies whether or not table borders should be collapsed.* collapse | separate | inherit

**border-spacing** *Specifies the distance between the borders of adjacent cells. length length* | inherit

**[caption-side](http://www.w3schools.com/CSS/pr_tab_caption-side.asp)** *Specifies the placement of a table caption.* top | bottom |

**empty-cells** *Specifies whether or not to display borders and background on empty cells in a table.* hide | show |

**table-layout** *Sets the layout algorithm to be used for a table.* auto | fixed |

 $\star$  **TEXT**  $\mathbb{T}$ **color** *Sets the color of text.* **direction** *Specifies the text direction/ writing direction.* **letter-spacing** *Increases or decreases the space between characters in a text.*

ltr | rtl | inherit

*color\_name* | *hex\_number* | *rgb\_number* | inherit

normal | *length* | inherit

**line-height** *Sets the line height.* normal | number | *length* | *%* | inherit

**text-align** *Specifies the horizontal alignment of text.* left | right | center | justify | inherit

**text-decoration** *Specifies the decoration added to*  none | underline | overline | line-through | blink | inherit

**text-indent** *Specifies the indentation of the first line in a text-block. length* | *%* | inherit

**text-shadow** *Specifies the shadow effect added to text.*

*text.*

**text-transform** *Controls the capitalization of text.* none | capitalize | uppercase | lowercase | inherit

**vertical-align** *Sets the vertical alignment of an length* | *%* | baseline | sub | super | top text-top middle | bottom | text-bottom | inherit

**white-space** *Specifies how white-space inside an element is handled.* normal | nowrap | pre | pre-line | pre-wrap| inherit

#### **word-spacing**

*element.*

inherit

inherit

inherit

*Increases or decreases the space between words in a text.* normal | *length* | inherit

# **T** ★ **PRINT**

#### **orphans**

*Sets the minimum number of lines that must be left at the bottom of a page when a page break occurs inside an element.*

#### **page-break-after**

*Sets the page-breaking behavior after an element.* auto | always | avoid | left | right | inherit

#### **page-break-before**

*Sets the page-breaking behavior before an element.* auto | always | avoid | left | right | inherit

#### **page-break-inside**

*Sets the page-breaking behavior inside an element.* auto | avoid | inherit

#### **widows**

*Sets the minimum number of lines that must be left at the top of a page when a page break occurs inside an element.*

# ★ **GENERATED CONTENT**

#### **content**

*Used with the :before and :after pseudo-elements, to insert generated content.* none | normal | *content specifications* | inherit

**counter-increment**

*Increments one or more counters.*

**counter-reset** *Creates or resets one or more counters.*

none | *id number* | inherit

none | *id number* | inherit

#### **quotes**

*Sets the type of quotation marks for embedded quotations.*

none | *string string string string* | inherit

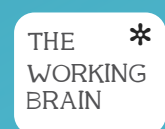

## $\star$  **LIST**  $\star$  **TEXT**  $\textbf{T}$   $\star$  **TEXT**  $\textbf{T}$   $\star$   $\star$  **PRINT**  $\star$  **EXECUTE AND CREDITS**

#### **CSS 2 Visual Cheat Sheet**

**Designed © 2009 by Antonio Lupetti**

• *http://woorkup.com* 

- *http://www.twitter.com/woork*
- *http://www.facebook.com/antoniolupetti*

Download this Visual Cheat Sheet here: • *http://woorkup.com* 

**Source** W3School • *http://w3school.com/*